### *Memory Tagging in Charm++*

Filippo Gioachin Laxmikant V. Kalé

Department of Computer Science University of Illinois at Urbana-Champaign

PADTAD 2008

# *Outline*

- Overview
	- Charm++ RTS
	- CharmDebug
- Memory tagging
	- Charm++ memory subsystem
	- Detecting memory violations
- Future work

### *Charm++ Overview*

- Middleware written in C++
- User decomposes work among objects (*chare*s)
- System maps chares to processors
	- automatic load balancing
	- communication optimizations

• Communicate through asynchronous messages

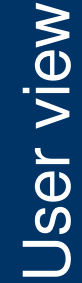

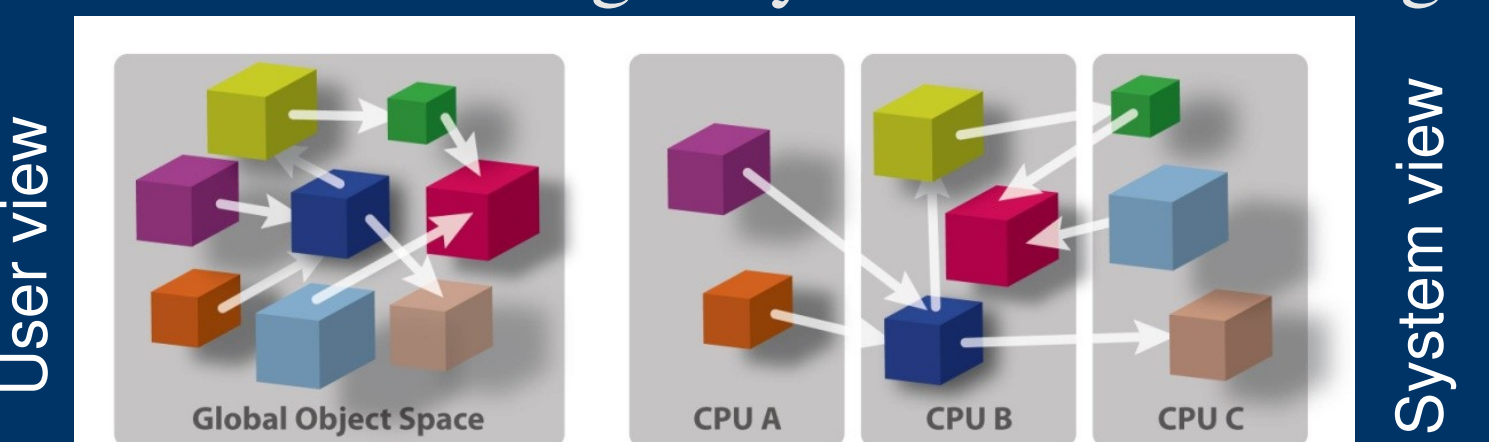

# *Example: cosmology*

# gravity fluid-dynamics t:<br>3 ወ processors processors **Separate modules Interleaved modules**

- Both sequential and parallel
- Extendable outside Charm++

PADTAD 2008 **Filippo Gioachin - PPL @ UIUC** + PADTAD 2008

### *Charm++ RTS*

- Message contains:
	- destination chare ID
	- method to be invoked

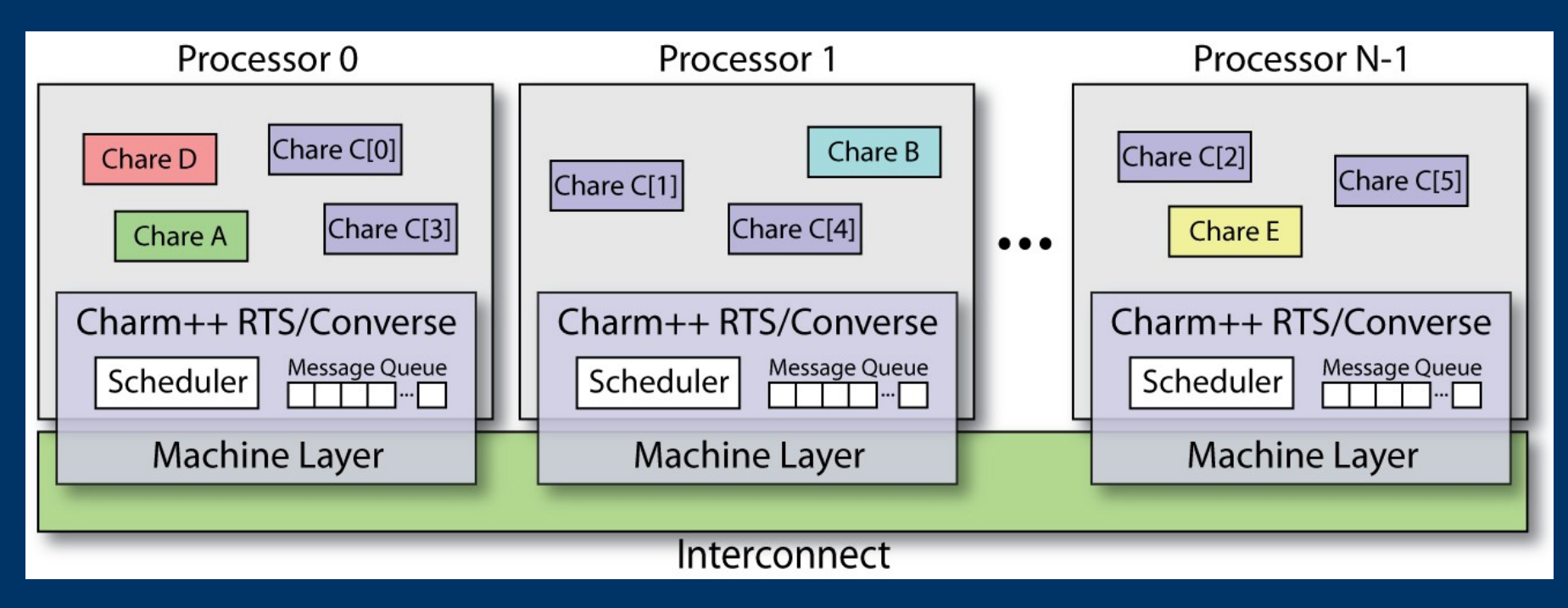

## *CharmDebug Overview*

- Developed specifically with Charm++ in mind
	- Provides information at the Charm++ abstraction level
- Composed of two modules:
	- Java GUI (client)
	- Plugin inside Charm++

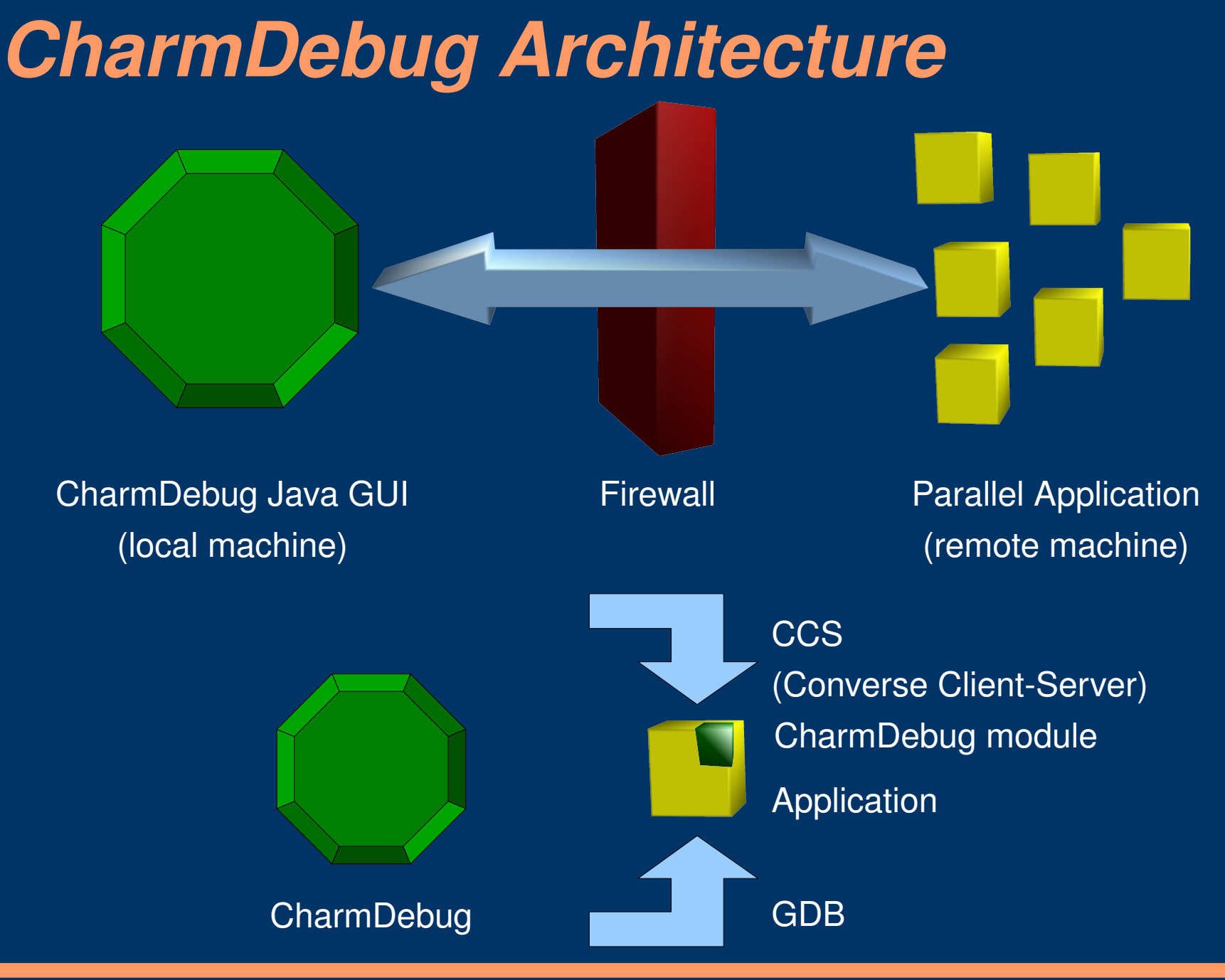

PADTAD 2008 **Filippo Gioachin - PPL @ UIUC** 7

# *Main View*

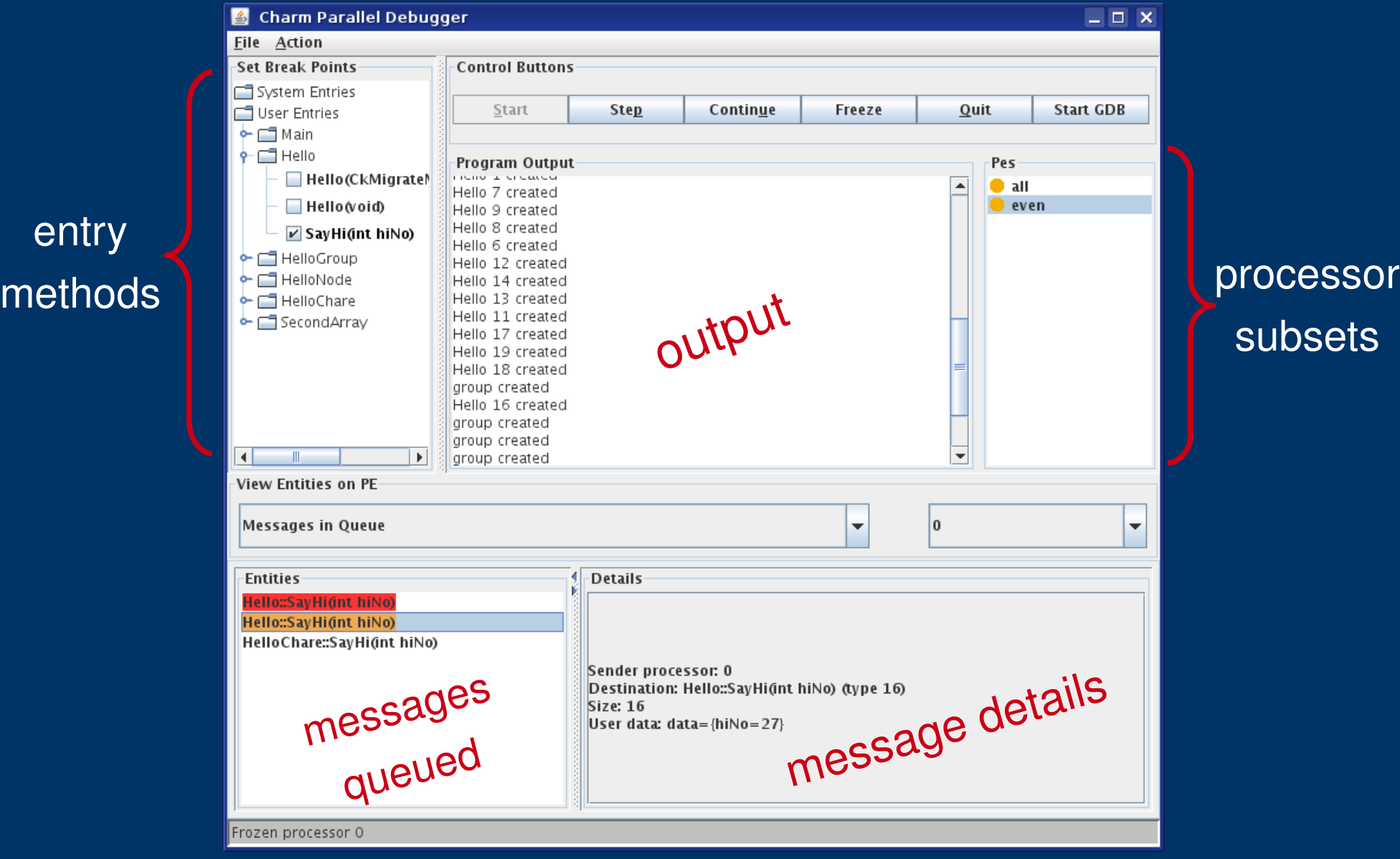

### *Charm++ Memory Subsystem*

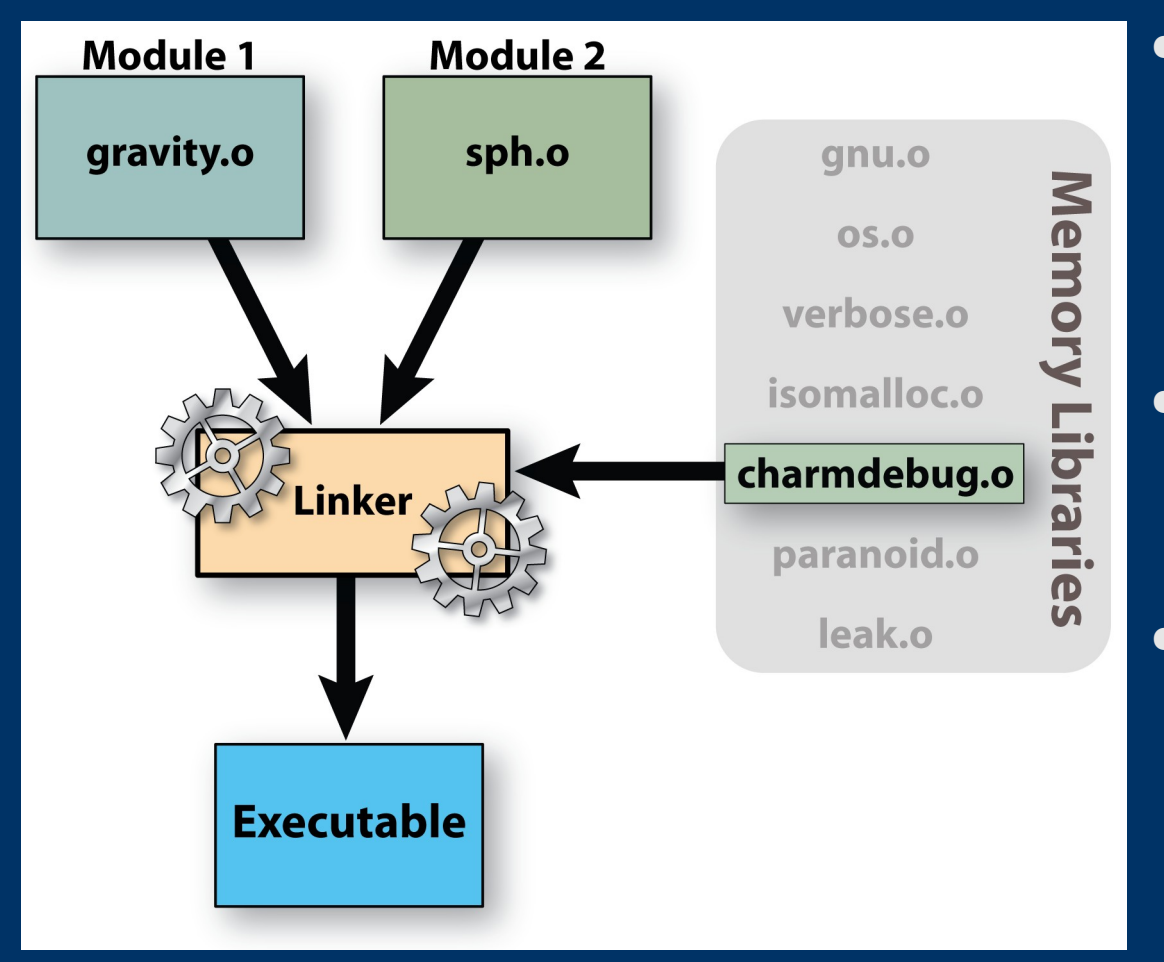

• At link time compile a memory library in • Re-implement malloc, free, etc. • Extend debugger capabilities

# *Memory Debugging*

- Memory problems are typically subtle and hard to trace
- In Charm++ multiple chares reside on the same processor and share the same address space
- Focus
	- Memory leak
	- Cross-chare corruption

# *Memory view*

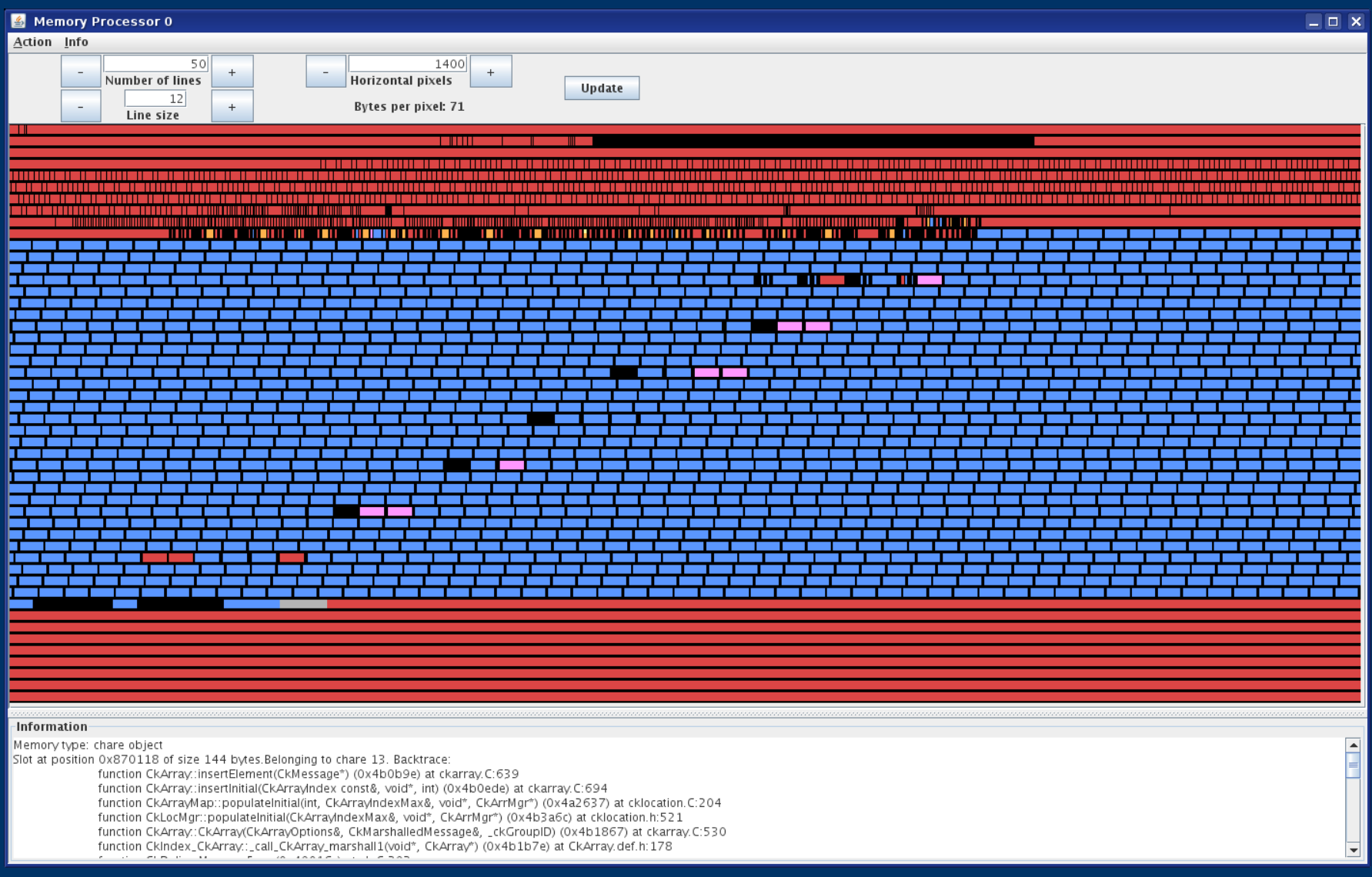

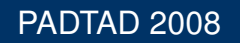

PADTAD 2008 **Filippo Gioachin - PPL @ UIUC** 2008 **Filippo Gioachin - PPL @ UIUC** 

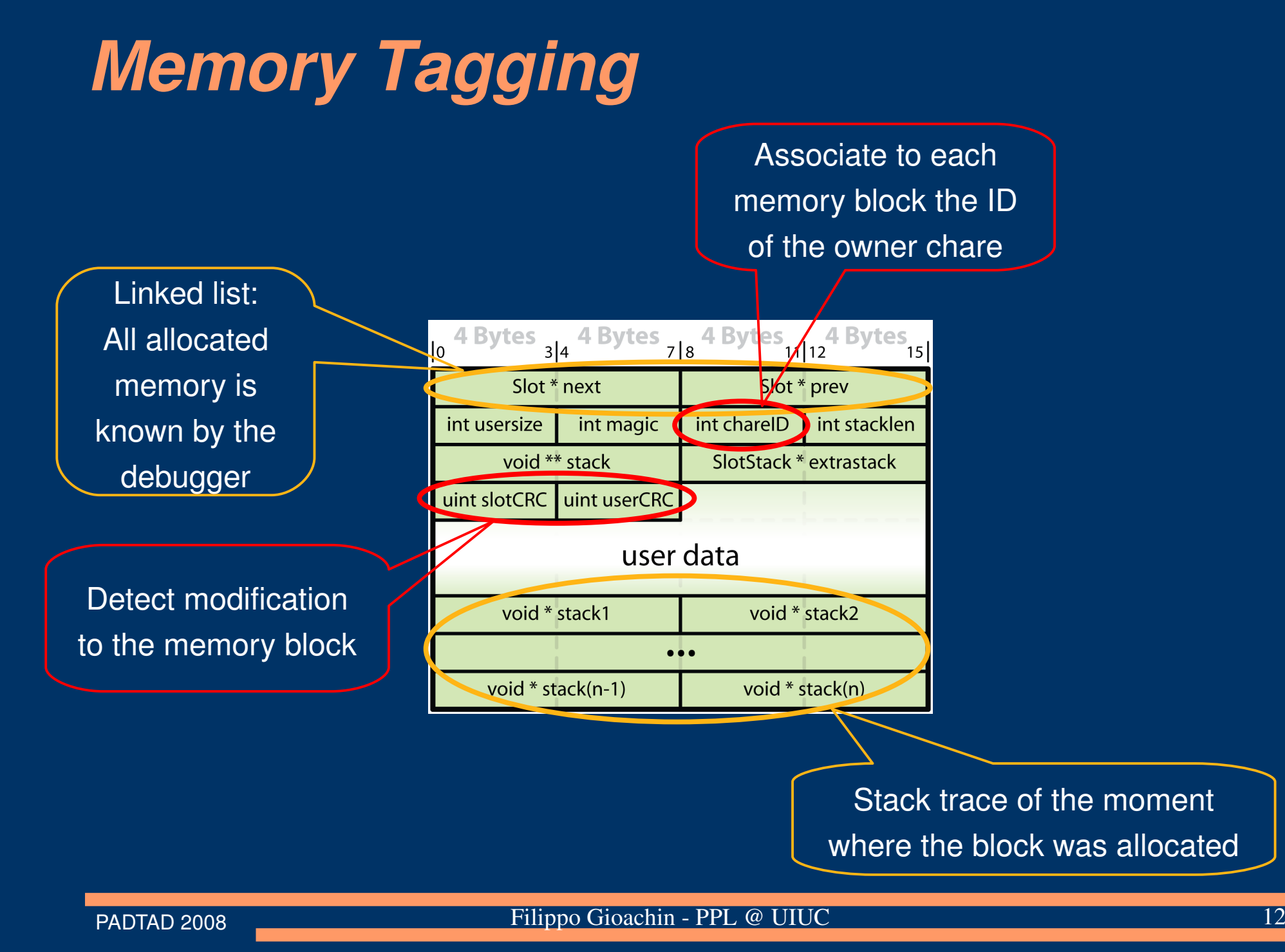

# *View by Chare ID*

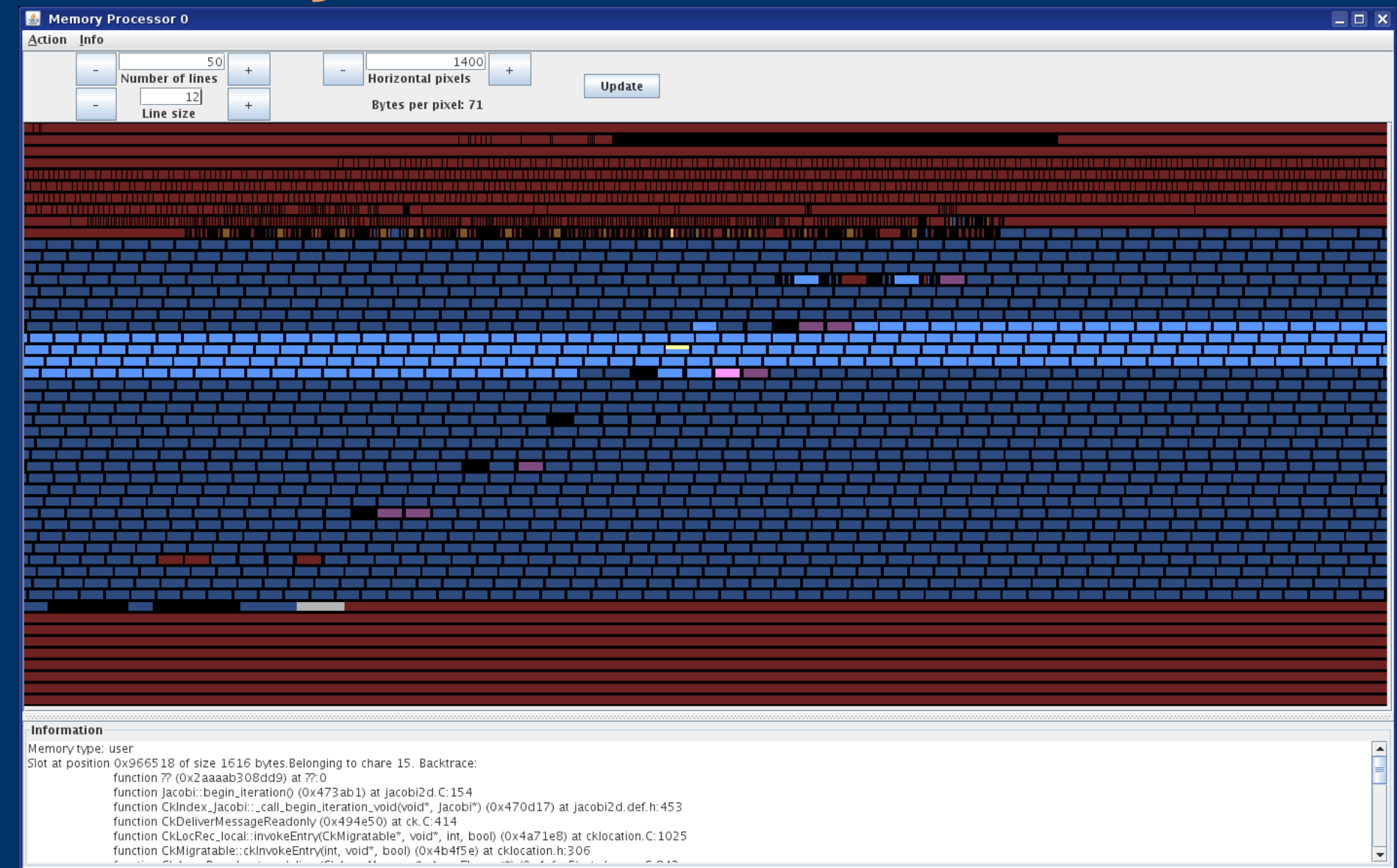

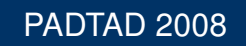

PADTAD 2008 **Filippo Gioachin - PPL @ UIUC** 13

#### *Crosschare corruption*

- A chare should access only to its data structures
	- Inside a processor the address space is shared
	- A chare can write some other chare's data
- Associate each chare an ID, and mark all its memory with that ID
- After an entry method, check if the chare modified some memory not belonging to it

## *Detecting violations*

Associate to each memory block the ID of the owner chare

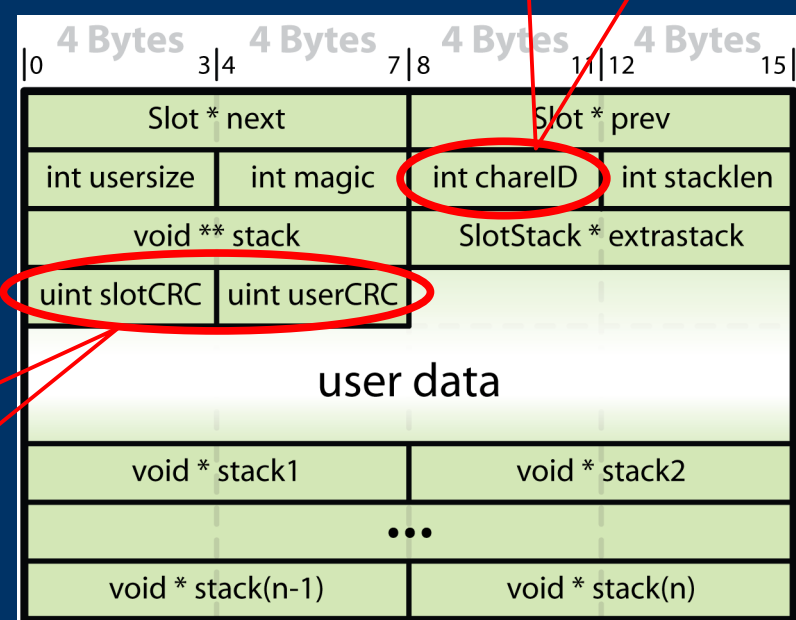

Detect modification to the memory block

### *Buffer overflow violations*

- Utilize the other CRC field to protect the system data laying around the user data
- Detect violations similarly to cross-chare violations

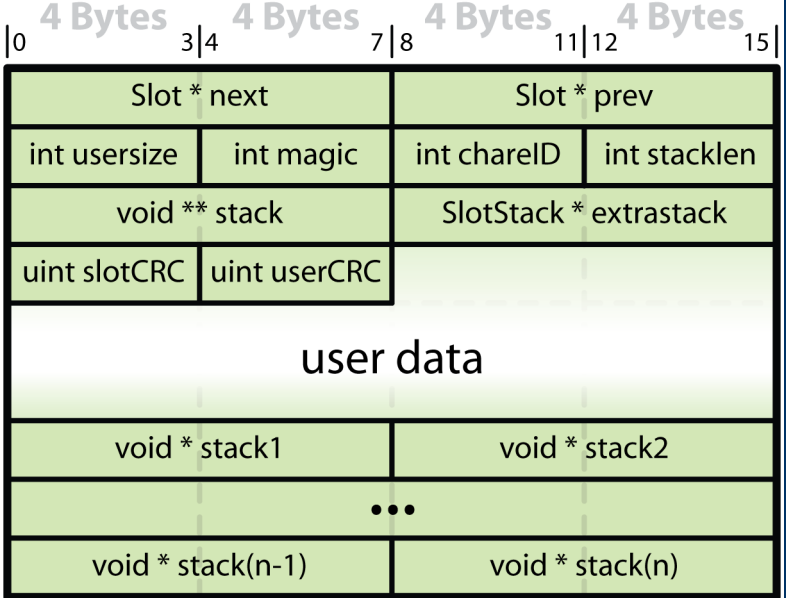

#### *Performance*

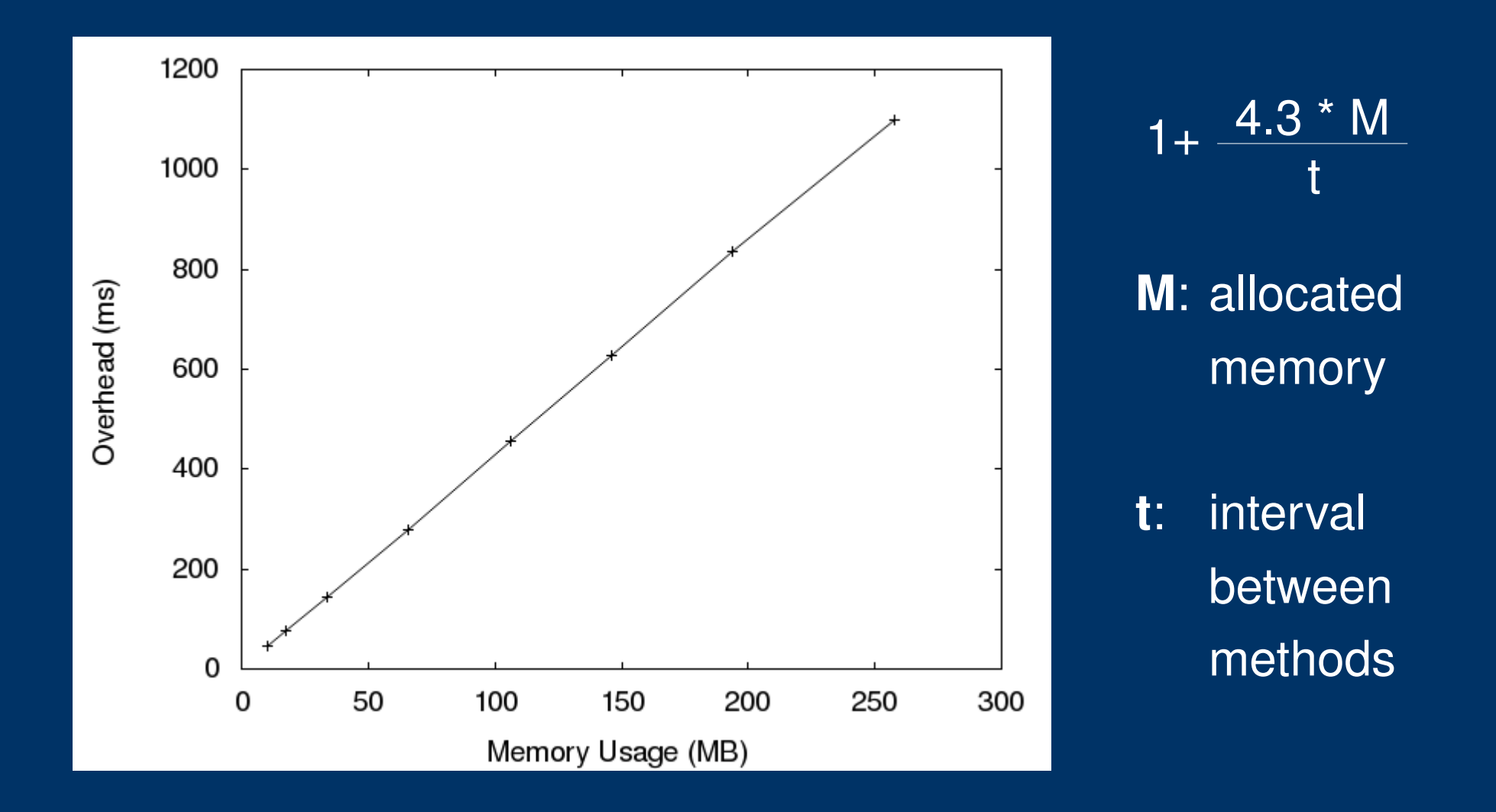

### *Future directions*

- Reduce checking time
	- Reduce frequency of checking
		- Check only some entry methods
	- Reduce amount of memory scanned
		- Check only some memory
	- Reduce time to scan
		- Faster error detection codes
		- Memory shadowing
		- mmap and mprotect
			- allows detection of reads as well as writes

### *Future directions (2)*

- Applying technique to real applications
- Presenting results of test to the user
	- Allow multiple ownership of data blocks
	- Filter errors (simple warnings)
- Re-execute erroneous code
	- Roll-back to state before message delivered
	- Re-run under more detailed debugging
	- Connected to live record-replay

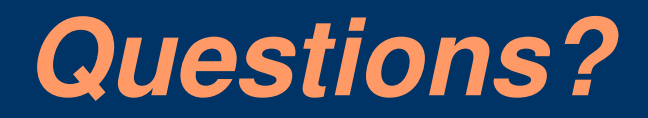

#### Thank you

http://charm.cs.uiuc.edu/

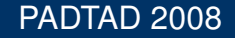

PADTAD 2008 **Filippo Gioachin - PPL @ UIUC** 20